Примеры заданий вступительного экзамена

образовательной программы "Бизнес- и ИТ-архитектура высокотехнологичных компаний" по направлению подготовки 38.04.05 Бизнес-информатика (магистратура)

# **Тестовая часть**

*Выберите верное утверждение, касающееся моделирования контекста в нотации IDEF0*

- o на контекстной диаграмме размещается только один функциональный блок
- o на контекстной диаграмме размещается от одного до трех функциональных блоков
- o количество функциональных блоков на контекстной диаграмме определяется выбранной точкой зрения на модель
- o количество функциональных блоков на контекстной диаграмме не ограничено

# *Выберите верное утверждение, касающееся моделирования в нотации IDEF0*

- o декомпозиция возможна только для функциональных блоков
- o декомпозиция возможна только для потоков данных, материальных потоков и функциональных блоков
- o декомпозиция возможна только для потоков данных, материальных потоков и механизмов
- o декомпозиция возможна для потоков данных, материальных потоков, механизмов и функциональных блоков

*Выберите верное утверждение, касающееся моделирования бизнес-процессов*

- o при моделировании бизнес-процесса допускается одновременное использование только одной нотации
- o при моделировании бизнес-процесса возможно совместное использование нескольких нотаций в виде гибридных диаграмм
- o при моделировании бизнес-процесса возможно совместное использование нескольких нотаций путем декомпозиции диаграмм
- o при моделировании бизнес-процесса возможно совместное использование нескольких нотаций путем дублирования диаграмм в разных нотациях

*Для выделения процесса из бизнес-среды и описания его контекста используется моделирование в нотации*

- o Basic flowchart
- o IDEF0
- o BPMN
- o EPC

*Медиана вариационного ряда -3, -1, 0, 1, 1, 2, 3, 4, 4, 4, 5, 5 равна*

- o 3
- o 1
- o 4
- o 2,5

*Из генеральной совокупности извлечена выборка объема*  $n = 10$ :

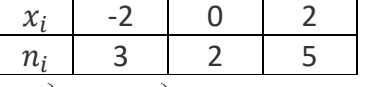

*Тогда несмещённое выборочное среднее квадратическое отклонение равно* 

- $0.4$
- $\circ \sqrt{3.04}$
- $\circ \sqrt{0.4}$
- $\circ \sqrt{3.38}$

# Визуализация данных

- о это техника, которая использует графики, диаграммы и другие визуальные элементы для представления данных в удобном для восприятия формате, что помогает пользователям быстрее анализировать и понимать информацию
- о это процесс создания изображений, диаграмм или графиков на основе изображений, полученных из исследований или экспериментов
- о это техника, которая использует графики, диаграммы и другие визуальные элементы для представления данных в удобном для восприятия формате с использованием методов искусственного интеллекта

# Выберите неверное утверждение.

Анализ данных - это

- о процесс сбора, обработки и интерпретации информации с целью получения полезных выводов или принятия решений
- о процесс сбор и хранения информации
- о это процесс изучения и интерпретации данных с целью извлечения полезной информации и принятия решений

Проверяется гипотеза о том, что математическое ожидание изучаемой случайной величины, имеющей нормальное распределение, равно 2,3 против альтернативной математическое ожидание больше, чем 2,3. Уровень значимости равен 0,05. Выборочная статистика равна 1,7; табличное значение статистики равно 1,53. Вывод, который сделает исследователь:

- о Следует принять основную гипотезу;
- о Следует отклонить основную гипотезу и принять альтернативную;
- о Следует отклонить обе гипотезы;
- о Следует принять гипотезу о том, что математическое ожидание меньше, чем 2,3.

Если в транспортной задаче объем спроса равен объему предложения, то такая задача называется

- о замкнутой
- о закрытой
- о открытой
- о незамкнутой

Рассматривается задача принятия решений в условиях риска. В таблице указаны значения полезности  $h(d_i, s_i)$  возможных решений  $d_i$  при реализации различных состояниях внешней среды  $s_i$ ,  $i = 1, 2, 3$ ,  $j = 1, 2, 3$ .

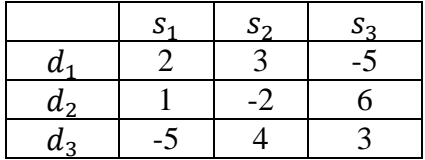

Какое решение является оптимальным по критерию Лапласа?

- $\circ$   $d_1$
- $\circ$  d<sub>2</sub>
- $\circ$   $d_3$
- о ни одно из перечисленных решений

## Критерий Гурвица – это критерий ...

- о пессимизма-оптимизма
- о наименьших возможных потерь
- о средневзвешенного выигрыша
- о максимального гарантированного результата

Максиминные и минимаксные критерии применяются при решении задач принятия решений в условиях ...

- о риска
- о определенности
- о неопределенности
- о линейных ограничений

Выберите ограничение, которое является ограничением на уровне реляционной БД

- о первичный ключ
- О ТИП ЛАННЫХ
- о внешний ключ
- о схема данных

### Какой оператор относится к DCL

- $\circ$  Create
- o Select
- o Insert
- $\circ$  Grant

#### Оператор Select может возвращать

- о значения атрибутов таблиц БД
- о значения атрибутов таблиц БД и агрегатных функций
- о значения системных констант
- о все перечисленное

## Оператор Drop удаляет

- о данные из таблиц БЛ
- о сами таблицы БД
- о все перечисленное
- о ничего из перечисленного

#### Чему равна мощность отношения в реляционной модели

- о количеству атрибутов в отношении
- о количеству строк в отношении
- о количеству атрибутов, умноженному на количество строк
- о количеству связей этого отношения с другими

## Какая нормальная форма требует, чтобы в таблице не имелось транзитивных зависимостей между не ключевыми атрибутами

- $O$  1H $\Phi$
- $O$  2H $\Phi$
- $O$  3H $\Phi$
- о такого требования не существует

Для переопределения родительского метода в классе наследнике необходимо:

- о обязательно знать код родительского метода
- о обязательно вызывать код родительского метода через super
- о обеспечить точное совпадение имени метода и его аргументов, совпадение типа возвращаемого значения не обязательно
- о обеспечить точное совпадение имени метода, его аргументов и типа возвращаемого значения

### Инкапсуляция позволяет

- о ограничить доступ к атрибутам классов
- о ограничить доступ к методам классов
- о все из перечисленного
- о ничего из перечисленного

Возможности планирования потребностей в производственных мощностях реализованы в системах

- o CRM
- $O$  MRP
- $\circ$  MRP II
- $\circ$  WMS

Технологии ПоТ могут внедряться в компаниях в рамках систем следующих классов

- $O$  CAD
- $\circ$  CRP
- o MDC
- $\circ$  BOM

Системы, используемые при планировании ремонтов и технического обслуживания оборудования

- $O$  CAD
- o EAM
- $\circ$  PM
- $\circ$  CAE

#### Регламентирующая информация ИС НЕ определяет требования

- о к составу и структуре данных
- о к содержанию данных
- о к процедурам разработки БД
- о к реализации бизнес-процессов в ИС

#### Что из перечисленного ниже НЕВОЗМОЖНО в задаче линейного программирования:

- о единственное решение;
- о точно 2 решения;
- о бесконечное множество решений;
- о отсутствие решения;
- о неограниченное решение.

*Рассматривается открытая транспортная задача, в которой суммарные запасы m поставщиков меньше, чем суммарные потребности n потребителей. На сколько увеличится число переменных задачи после ее балансировки? Выберите вариант правильного ответа:*

- o на n
- o на m
- $\circ$  на n + m
- o на nm
- o останется без изменения.

*Дана выборка значений случайной величины: 2, 3, 1, 3, 3, 1, 2. Объём и размах выборки равны:*

- o объём -3, размах 2;
- o объём -7, размах 3;
- o объём -7, размах 2;
- o объём -2, размах 3.

### *Укажите верное утверждение.*

*Медиана случайной величины – это*:

- o значение случайной величины, при котором вероятность принять значение большее или меньшее данного равняется 0,5;
- o значение случайной величины при котором либо вероятность, либо функция плотности достигают максимального значения;
- o значение случайной величины, вероятность принять которое равняется 0,5;
- o значение случайной величины при котором либо вероятность, либо функция плотности достигают минимального значения.

*На рисунке изображены три нормальные кривые. Какой из нормальных кривых соответствует меньшее значение ?*

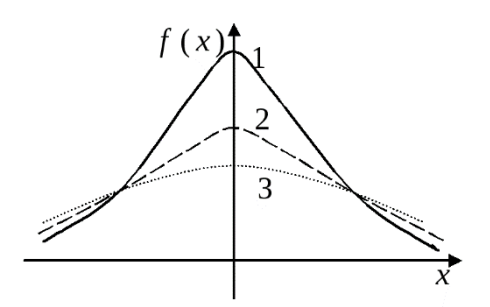

- o 1;
- o 2;
- o 3;
- $\circ$  вид нормальной кривой не зависит от  $\sigma$ .

## **Практическая часть**.

Для получения **максимального** балла за практическую часть необходимо выполнить не менее **7** заданий, при этом обязательно должны присутствовать решения заданий из **5** разных разделов. Все дополнительно выполненные задания также оцениваются при соблюдении требования представленности заданий из 5 разделов. Выбор вариантов задания в каждом разделе – на усмотрение абитуриента.

# *Раздел 1. Базы данных*

*Вариант 1*

*Компания занимается производством мебели на заказ и ремонтом мебели. В базе данных хранится информация о номенклатуре изделий, сырье и комплектующих, заказах на изготовление; заказах на ремонт. В заказах отражается их статус: размещен, в работе, приостановлен, выполнен, отклонен. По имеющимся данным формируются отчеты по количеству и стоимости заказов на изготовление и на ремонт на выбранную дату в разрезе разных статусов, а также отчеты о использовании сырья и комплектующих. Задание. Разработайте логическую и физическую модели реляционной базы данных,* 

*советующей описанию. Модели представьте в нотациях Crow's foot (логическая) и IDEF1X (физическая).*

*Результат представляется в виде тестового файла. Для построения диаграмм можно использовать Visual Paradigm, MS Visio или другие инструменты. Все диаграммы должны быть вставлены в файл как рисунки.*

*Вариант 2*

*Имеется фрагмент базы данных авиакомпании, включающий таблицы:*

*- flight – рейсы*

*- timetable – расписание рейсов*

*- booking – бронирования*

*- prices – цены на билеты разных категорий, действующие с заданной даты до момента смены цены.*

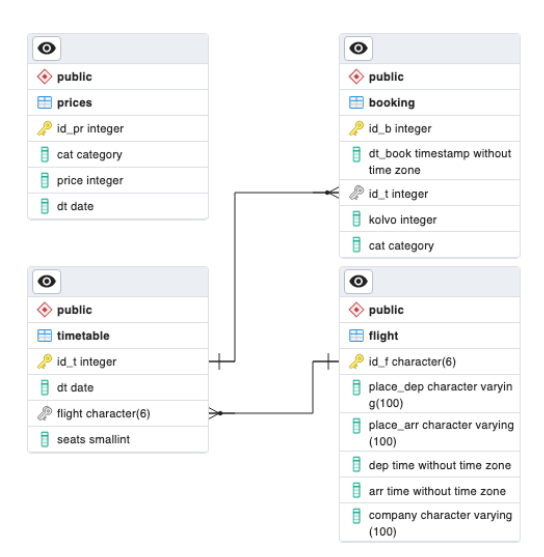

*Задания.*

- *1. Напишите запрос, выводящий для каждой компании число рейсов из расписания, на которые забронировано меньше 10 билетов.*
- *2. Напишите запрос, который для заданной авиакомпании (передается в запрос как параметр) выводит месяц, в которым было наименьшее количество бронирований на рейсы компании.*
- *3. Напишите запрос, который выводит информацию о количестве забронированных билетов на рейсы в разрезе городов и месяцев вылета.*
- *4. Напишите функцию, которая выводит все рейсы из расписания на определенный промежуток времени в определенное место из определенного места. В функцию передаются место вылета, место назначения, начало и конец промежутка определяются переменными.*

*5. Напишите функцию, которая возвращает данные о стоимости бронирования с учетом количества билетов в бронировании, категории билетов, даты бронирования (! цена определяется датой бронирования, не датой вылета). В функцию передаются dt\_book, id\_t.*

*Результат представляется в виде тестового файла с кодом запросов и функций. Необходимо указать для какой СУБД приведён код. Рекомендуется PostgreSQL, MySQL.*

# *Раздел 2. Алгоритмы и программирование*

*Реализуйте бизнес-логику приложения футбольного клуба на основании следующего описания (интерфейс пользователя реализовывать не нужно). В приложении имеются классы Команда и Игрок. Команда имеет название, тренера и список игроков. Игрок имеет фио, возраст и показатели результативности (общее число заработанных для команды очков).* 

*Варианты заданий.*

- *1. При добавлении игрока в команду реализуйте проверку по возрасту. Он не должен превышать заданного порога.*
- *2. В главном классе реализуется вывод игроков команды в порядке убывания рейтинга.*

*Результат представляется в виде тестового файла c кодом и скриншотами выполнения кода. Рекомендуемые языки Java, Python.*

## *Раздел 3. Информационные системы и технологии*

*В компании по производству авторской мебели на заказ используются следующие системы: 1С:Бухгалтерия (там в том числе хранится информация о стоимости материалов и комплектующих; пользователь - экономист), MS Excel (для учета заказов клиентов; пользователь - менеджер), MS Word (для оформления договоров с клиентами; пользователь - юрист), ИС «Дизайнер» (для проектирования мебели; пользователь дизайнер), MS Project (для планирования и мониторинга проектов по выполнению заказов; пользователь - начальник производства). Компания планирует внедрение BPMN системы для поддержки согласованности всех процессов. Варианты заданий.*

- *1. Опишите требования к такой системе, используя модель требований К. Вигерса*
- *2. Разработайте use-case диаграмму для иллюстрации сценариев работы пользователей в новой системе.*

*Результат представляется в виде тестового файла (форматы docх, txt, pdf), включающего графические изображения. Для построения диаграмм можно использовать Visual Paradigm, Creately, MS Visio или другие инструменты. При вставке диаграммы в текстовый документ необходимо проверить, чтобы она сохранилась как рисунок.*

## *Раздел 4. Бизнес-процессы*

*Рассматривается компания по производству авторской мебели на заказ. Клиент, приходя в компанию, встречается с менеджером и описывает ему свои пожелания по изделию. Менеджер проверяет информацию по выполненным заказам и ориентирует клиента о примерных сроках и примерной стоимости заказа. Если клиента все устраивает, то менеджер оформляет заказ и назначает встречу клиента с дизайнером. После подготовки проекта дизайнером осуществляется расчет себестоимости, планирование производства и заключение договора. Далее заказ передается в производство. В компании используются следующие системы: 1С:Бухгалтерия (там в том числе хранится информация о* 

*стоимости материалов и комплектующих; пользователь - экономист), MS Excel (для учета заказов клиентов; пользователь - менеджер), MS Word (для оформления договоров с клиентами; пользователь - юрист), ИС «Дизайнер» (для проектирования мебели; пользователь - дизайнер), MS Project (для планирования и мониторинга проектов по выполнению заказов; пользователь - начальник производства). Варианты заданий.*

- *1. Постойте контекстную диаграмму деятельности компании в нотации IDEF0 и декомпозицию контекстной диаграммы. Необходимо указать точку зрения на модель.*
- *2. Постойте модель процесса планирования производства заказанного изделия в нотации BPMN. Не забудьте учесть разные сценарии, отражающие доступность материалов и комплектующих.*

*Результат представляется в виде тестового файла (форматы docх, txt, pdf), включающего графические изображения диаграмм. Для построения диаграмм можно использовать Visual Paradigm, MS Visio или другие инструменты. При вставке диаграммы в текстовый документ необходимо проверить, чтобы она сохранилась как рисунок.*

# *Раздел 5.* **Анализ и визуализация данных**

*Вариант 1. Даны данные следующей структуры:*

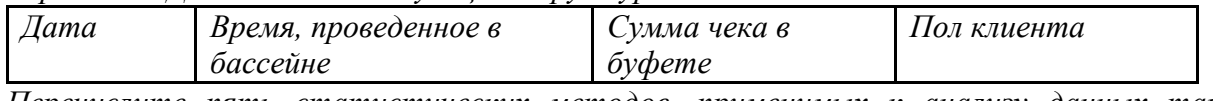

*Перечислите пять статистических методов, применимых к анализу данных такой структуры с обоснованием выбора метода, указанием какие гипотезы методы проверяют, возможную интерпретацию результатов и полезности полученного результата для бизнеса.*

*Какие дополнительные данные необходимо собрать для более полного анализа бизнескейса?*

*Результат представляется в виде текстового файла (форматы docх, txt, pdf), содержащего решение задачи со всеми необходимыми пояснениями.*

*Вариант 2. Имеются результаты наблюдений за двумя случайными величинами: Х – объём валового регионального продукта по разным регионам (млн. руб.), а Y – объём отчислений в пенсионный фонд в тех же регионах за тот же период времени (млн. руб.).*

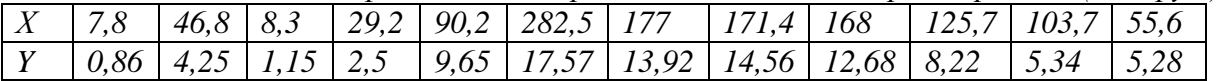

*Постройте и визуализируйте эмпирическую парную линейную регрессию Х на Y и дайте содержательную интерпретацию её коэффициентам. Постройте прогноз ожидаемого среднего объёма отчислений при объёме валового регионального продукта, равного 150 млн. руб.*

*Результат представляется в виде текстового файла, содержащего скриншоты результатов работы программных инструментов, графики, а также все необходимые пояснения. Рекомендуемые инструменты: Python, R, Excel, но можно воспользоваться и другими.*

## *Раздел 6.* **Количественные методы принятия решений**

*Вариант 1. Решите данную задачу принятия решений в условиях риска с помощью дерева решений.*

*Руководство некоторой компании решает, создавать ли для выпуска новой продукции крупное производство, малое предприятие или продать патент другой фирме. Размер* 

*выигрыша, который компания может получить, зависит от благоприятного или неблагоприятного состояния рынка. В таблице указаны численные оценки выигрыша компании при различных состояниях рынка и вероятности реализации этих состояний.*

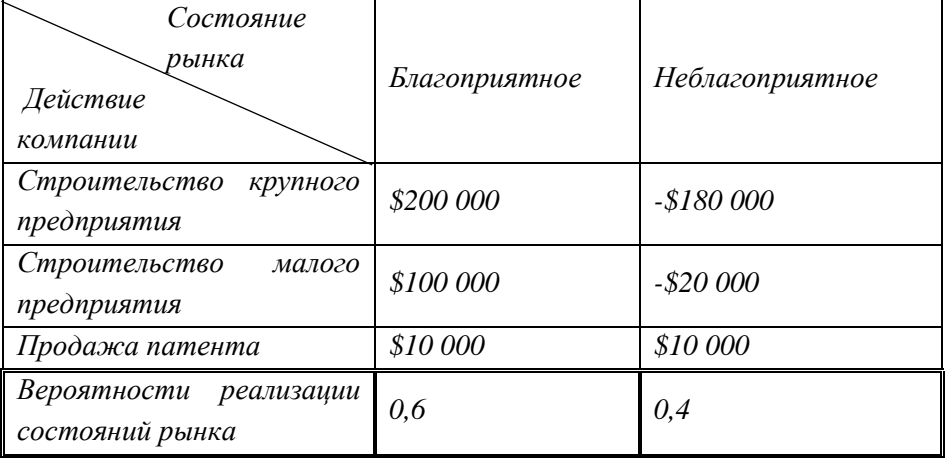

*Результат представляется в виде текстового файла (форматы doc, txt), содержащего решение задачи со всеми необходимыми пояснениями, а также графическое изображение дерева решений. Для построения дерева можно использовать Visual Paradigm, Creately, MS Visio или другие инструменты. Графическое изображение дерева также может быть выполнено на бумаге, сфотографировано и вставлено в файл с решением. Качество изображения при этом должно позволять разобрать все надписи и элементы.*

*Вариант 2. Составьте математическую модель указанной задачи и проверьте, является ли она разрешимой.*

*Компания производит добычу строительной щебенки и имеет на территории региона три карьера. Запасы щебенки на карьерах соответственно равны 800, 900 и 600 тыс. тонн. Четыре строительные организации, проводящие строительные работы на разных объектах этого же региона, дали заказ на поставку соответственно 300, 600, 650 и 500 тыс. тонн щебенки. Стоимость перевозки 1 тыс. тонн щебенки с каждого карьера на каждый объект приведены в таблице:*

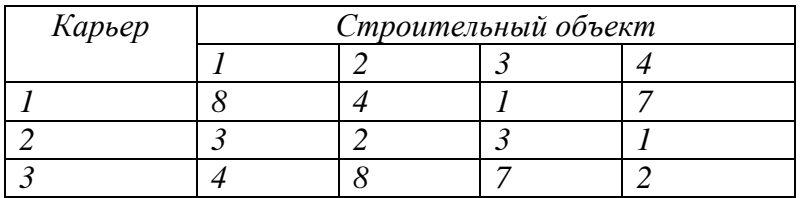

*Необходимо составить такой план перевозки (количество щебенки, перевозимой с каждого карьера на каждый строительный объект), чтобы суммарные затраты на перевозку были минимальными.*

*Результат представляется в виде текстового файла (форматы doc, txt), содержащего решение задачи со всеми необходимыми пояснениями.*

# *Раздел 7.* **Теория вероятностей и математическая статистика**

*Вариант 1. Дана выборка значений случайной величины:* 

*-1, 0, 0, 2, -1, 0, 2, 1, -1, 1, 2, 1, 0, 0, -1, 2, 1, 1, 1, 0.*

Постройте сгруппированный статистический ряд для данной случайной величины. Оцените основные числовые характеристики - математическое ожидание и дисперсию.

Результат представляется в виде текстового файла (форматы doc, txt), содержащего решение задачи со всеми необходимыми пояснениями. Допускается наличие изображений расчетов, сделанных на бумаге, сфотографированных и вставленных в файл с решением.

Вариант 2. Вариант 2. Дан интервальный ряд для выборки значений некоторой случайной величины:

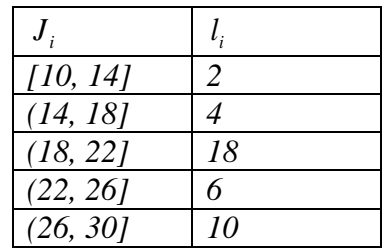

- а. Постройте оценку математического ожидания рассматриваемой случайной величины.
- b. Проверьте гипотезу о том, что математическое ожидание данной случайной величины можно принять равным 20 против альтернативной – не равно 20 на 5% уровне значимости, если известны следующие значения: выборочная статистика равна 2,52; соответствующее уровню значимости и степеням свободы табличное значение статистики - 0,96.

Результат представляется в виде текстового файла (форматы doc, txt), содержащего решение задачи со всеми необходимыми пояснениями. Для постройки интервального ряда допускается использование MS Excel, Python, R, при этом, в файл с решением должны быть вставлены снимки экранов, иллюстрирующие получение данного результата.